# **ASTAc Biostatistika 5. cvičení**

### **OpakováníShrnutí statistických testůNeparametrické testy**

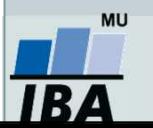

### **Co byste měli umět z minula:**

- 1. Vybrat typ parametrického testu – jednovýběrový, párový nebo dvouvýběrový?
- 2. Ověřit předpoklady parametrických testů (normalitu, shodu rozptylů; graficky i pomocí testů).
- 3.Provést testování v softwaru Statistica.
- 4.Interpretovat výsledky testování.

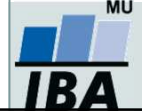

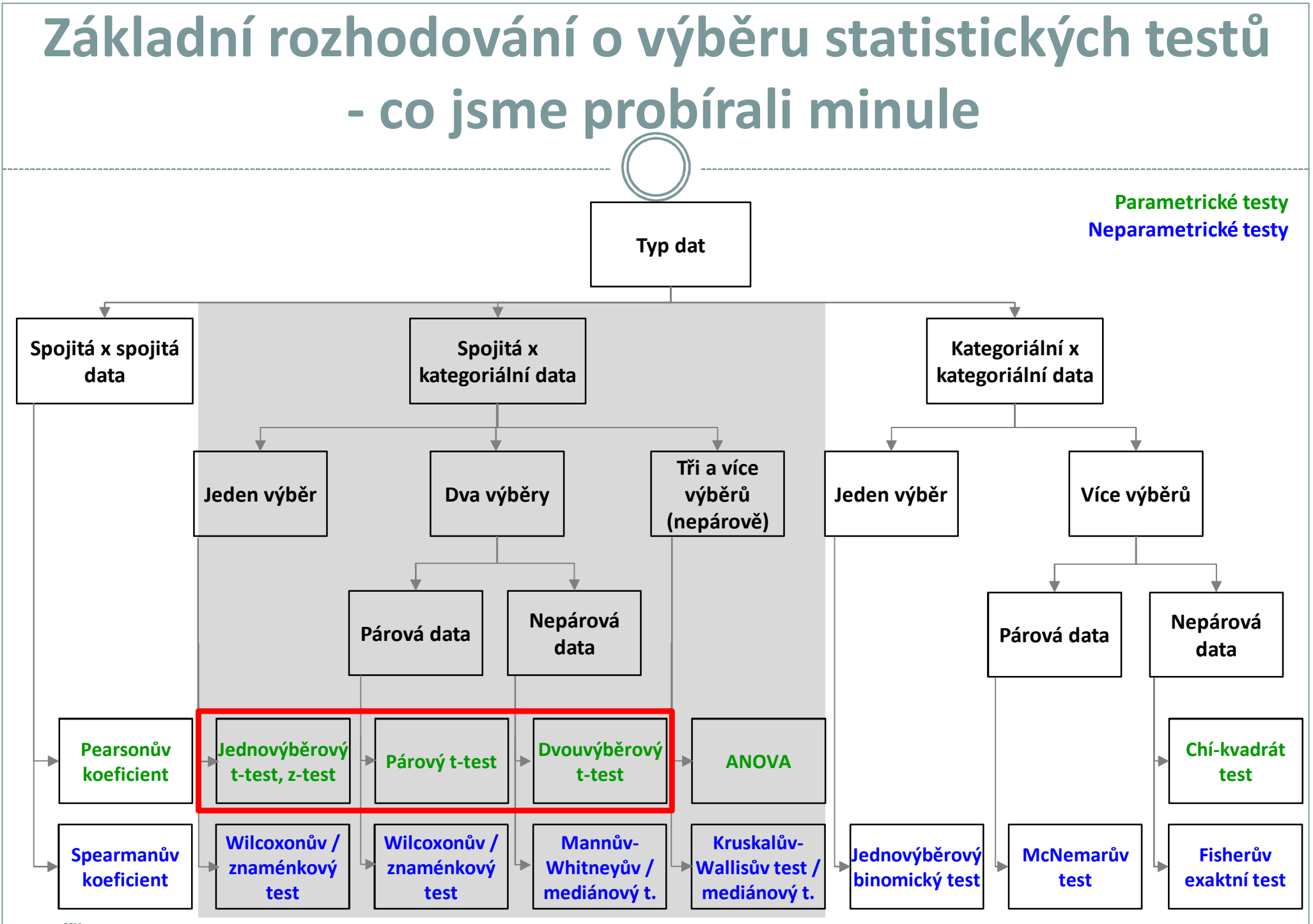

MU IBA

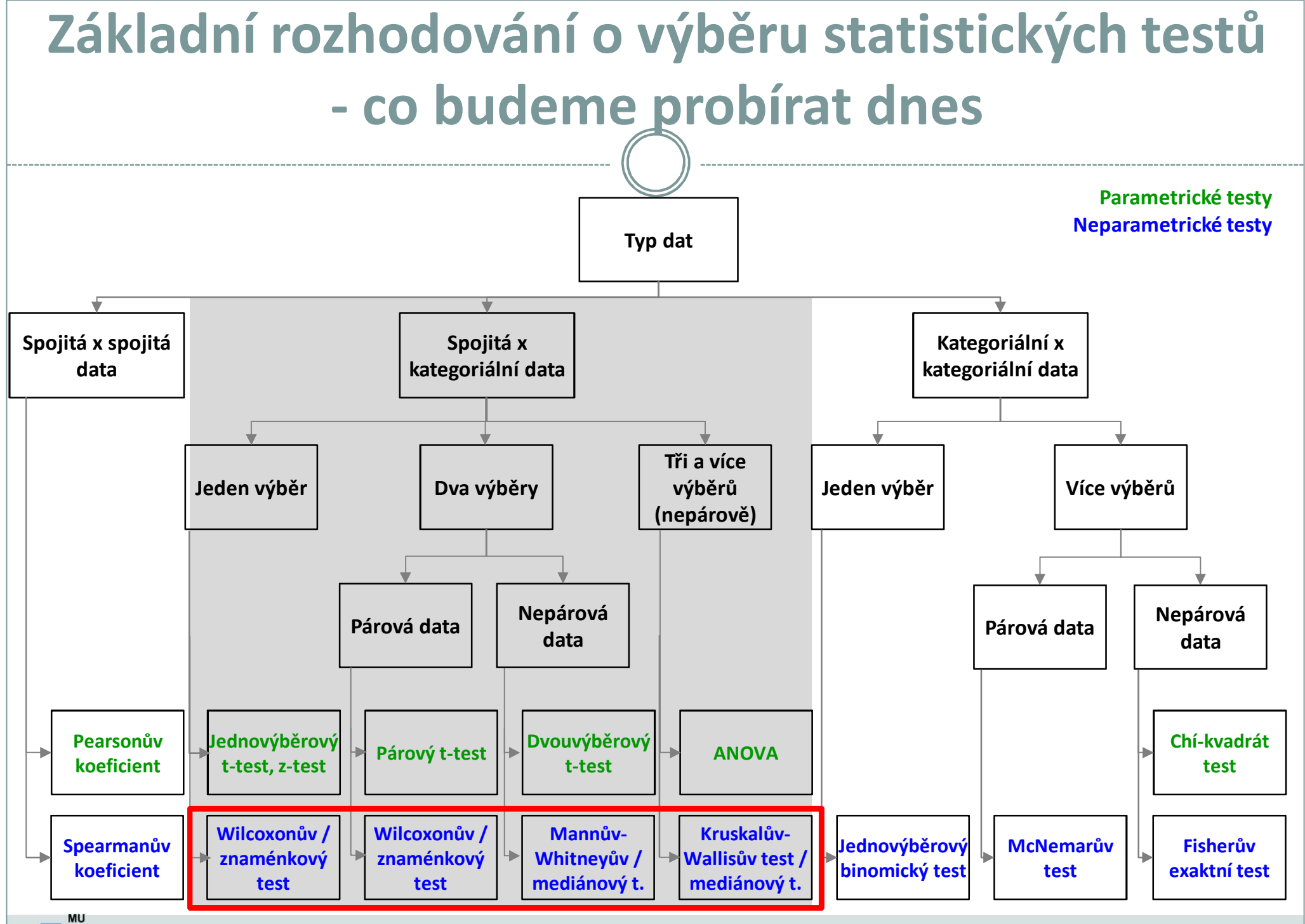

IBA

# **Parametrické vs. neparametrické testy**

#### **Parametrické testy**

- •Mají předpoklady o rozložení vstupujících dat (např. normální rozložení)
- •Při stejném N a dodržení předpokladů mají vyšší sílu testu než testy neparametrické
- • Pokud nejsou dodrženy předpoklady parametrických testů, potom jejich síla testu prudce klesá a výsledek testu může být zcela chybný a nesmyslný

#### **Neparametrické testy**

- • Vyžadují méně předpokladů o rozložení vstupujících dat, lze je tedy použít i při asymetrickém rozložení, odlehlých hodnotách, či nedetekovatelném rozložení
- • Snížená síla těchto testů je způsobena redukcí informační hodnoty původních dat, kdy neparametrické testy nevyužívají původní hodnoty, ale nejčastěji pouze jejich pořadí
- •Souvisí s malou velikostí souboru (nejsme schopni normalitu dat ověřit)

#### **Proč nemusí parametrický a neparametrický test vyjít stejně?**

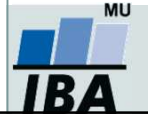

# **1. Statistické testy o parametrech jednoho výběru**

### **Jednovýběrový Wilcoxonův test Jednovýběrový znaménkový test**

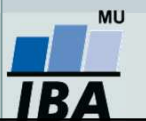

# **Jednovýběrový Wilcoxonův test**

- •Předpokladem je symetrické rozdělení dat kolem mediánu.
- •Testuje, zda je medián jednoho výběru roven hodnotě c (v případě párového designu je x<sub>0.5</sub> reprezentováno mediánem rozdílu hodnot)

H $_{0}$ : x $_{0.5}$ =c proti H $_{1}$ : x $_{0.5}$ ≠ c.

#### **Postup:**

- 1.Spočítáme rozdíly hodnot výběru s testovanou hodnotou mediánu.
- 2.Absolutní hodnoty rozdílů uspořádáme vzestupně a přiřadíme jim pořadí.
- 3.. Spočítáme statistiky S<sub>w</sub>+ a S<sub>w</sub>-, které odpovídají součtu pořadí kladných (S<sub>w</sub>+) a záporných rozdílů (S<sub>w</sub>-). Jako finální hodnotu testové statistiky bereme minimum z  $S_w^+$ a  $S_w^-$ . Nulovou hypotézu zamítáme, pokud hodnota testové statistiky menší nebo rovna tabelované kritické hodnotě (při dané hladině významnosti a počtu nenulových rozdílů).

#### **nebo**

3.. Pro N > 30 lze využít asymptotické normality statistiky S<sub>w</sub> +

$$
E(S_w+) = \frac{n(n+1)}{4} \qquad \qquad D(S_w+) = \frac{n(n+1)(2n+1)}{24} \qquad \qquad Z = \frac{S_w + -E(S_w+)}{\sqrt{D(S_w+)}} \approx N(0,1)
$$

Pokud |Z|≥ u<sub>1-α/2</sub> zamítáme nulovou hypotézu, že medián výběru je roven hodnotě *c*.

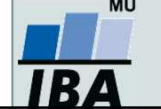

### **Znaménkový test**

- •Lze použít v situaci, kdy není splněn předpoklad symetrie rozdělení kolem mediánu.
- •Testuje, zda je medián jednoho výběru roven hodnotě *c* (v případě párového designu je x<sub>0.5</sub> reprezentováno mediánem rozdílu hodnot)

H $_{0}$ : x $_{0.5}$ =c proti H $_{1}$ : x $_{0.5}$ ≠ c.

#### **Postup:**

- 1.Spočítáme rozdíly hodnot výběru s testovanou hodnotou mediánu.
- 2.. Spočítáme statistiku S<sub>z</sub><sup>+</sup>, která odpovídá počtu kladných rozdílů → test nevyužívá hodnot pořadí původních dat ale pouze informaci, zda se hodnota realizuje nad nebo pod mediánem → dochází ke snížení síly testu
- 3.. Nulovou hypotézu zamítáme, pokud statistika S<sub>z</sub>+realizuje v kritickém oboru hodnot W=(0,k<sub>1</sub>)U(k<sub>2</sub>,n), kde *n* odpovídá počtu nenulový rozdílů a hodnoty k<sub>1</sub> a k<sub>2</sub> lze dohledat v matematických tabulkách.

#### **nebo**

3. Pro N > 20 lze využít asymptotické normality statistiky  $S_z^+$ .

$$
E(S_z+) = \frac{n}{2} \qquad D(S_z+) = \frac{n}{4} \qquad Z = \frac{S_z + -E(S_z+)}{\sqrt{D(S_z+)}} \approx N(0,1)
$$

Pokud |Z|≥ u<sub>1-α/2</sub> zamítáme nulovou hypotézu, že medián výběru je roven hodnotě *c*.

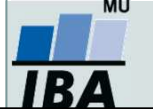

### **Příklad 1: jednovýběrový test**

 $\bullet$  U 15 náhodně vybraných pacientů byla vyhodnocena doba, kterou museli strávit v čekárně, než byli sestrou pozváni do ordinace. Na 5% hladině významnosti testujte nulovou hypotézu, že medián čekací doby je roven půl hodině.

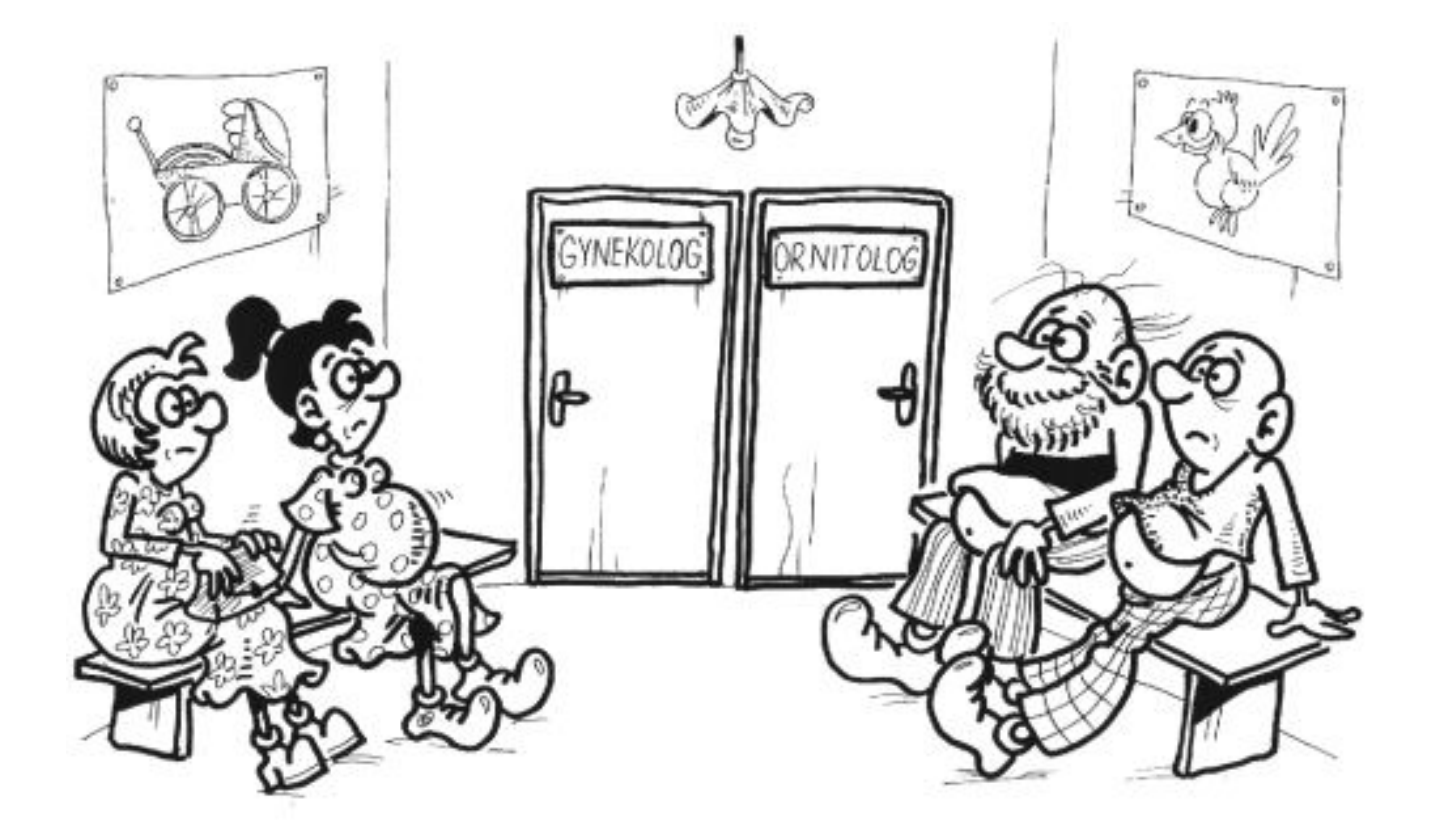

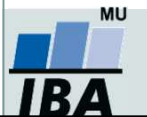

#### **Příklad 1: jednovýběrový test – Wilcoxonův test**

 $\bullet$  U 15 náhodně vybraných pacientů byla vyhodnocena doba, kterou museli strávit v čekárně, než byli sestrou pozváni do ordinace. Na 5% hladině významnosti testujte nulovou hypotézu, že medián čekací doby je roven půl hodině.

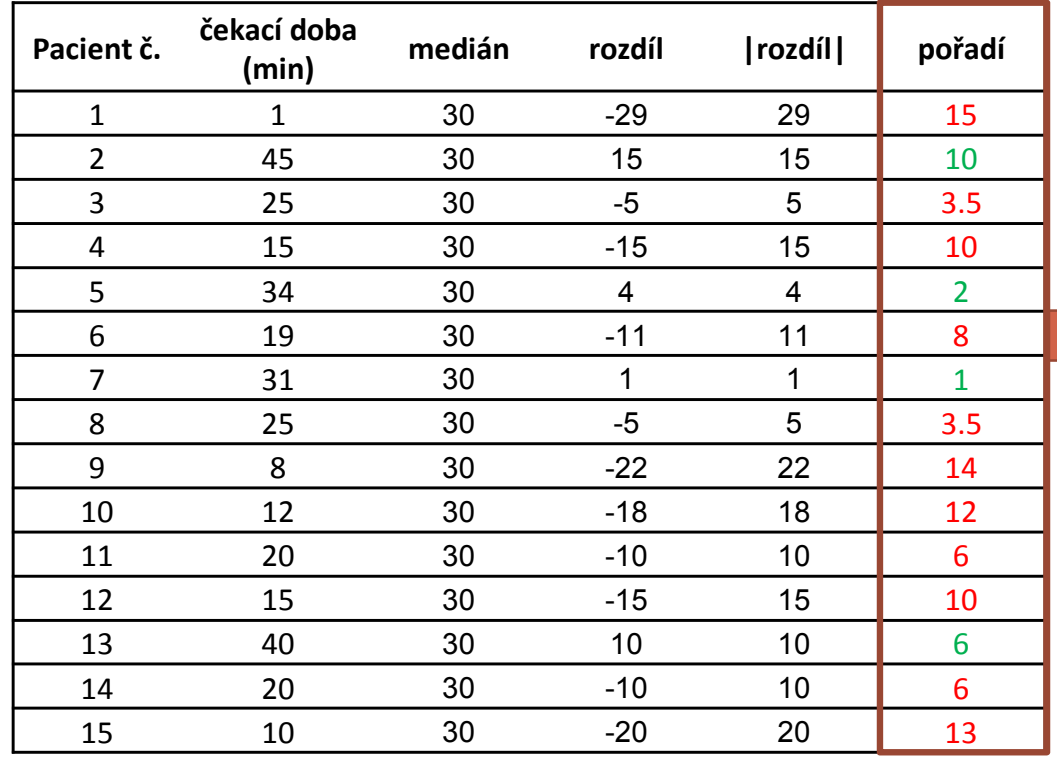

S<sub>w</sub>+=19<br>S<sub>w</sub>-=101

min  $(S_w^+, S_w^-)$ =19 Kritická hodnota w<sub>15</sub>(0,05)=25 Hodnota testové statiky je menší než kritická hodnota → **zamítáme H0**

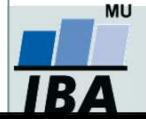

#### **Příklad 1: jednovýběrový test – Znaménkový test**

 $\bullet$  U 15 náhodně vybraných pacientů byla vyhodnocena doba, kterou museli strávit v čekárně, než byli sestrou pozváni do ordinace. Na 5% hladině významnosti testujte nulovou hypotézu, že medián čekací doby je roven půl hodině.

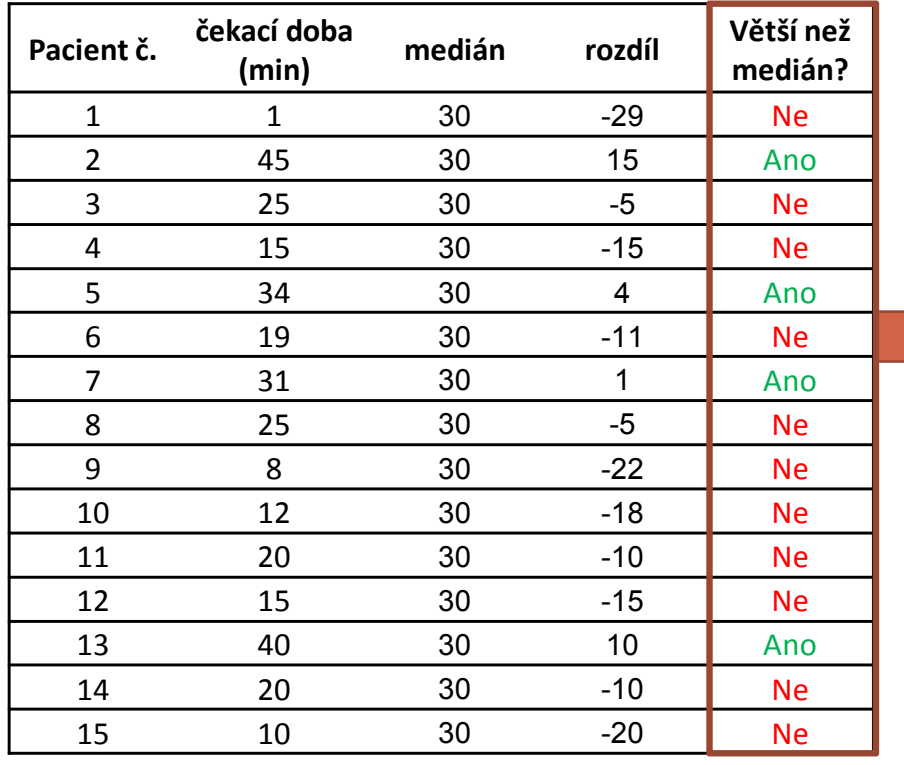

#### $S_7^+=4$

Kritický obor: W=(0,3)U(12,15)Hodnota statistiky se realizuje mimo kritický obor hodnot  $\rightarrow$  **nezamítáme H**<sup>0</sup>

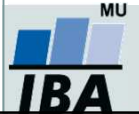

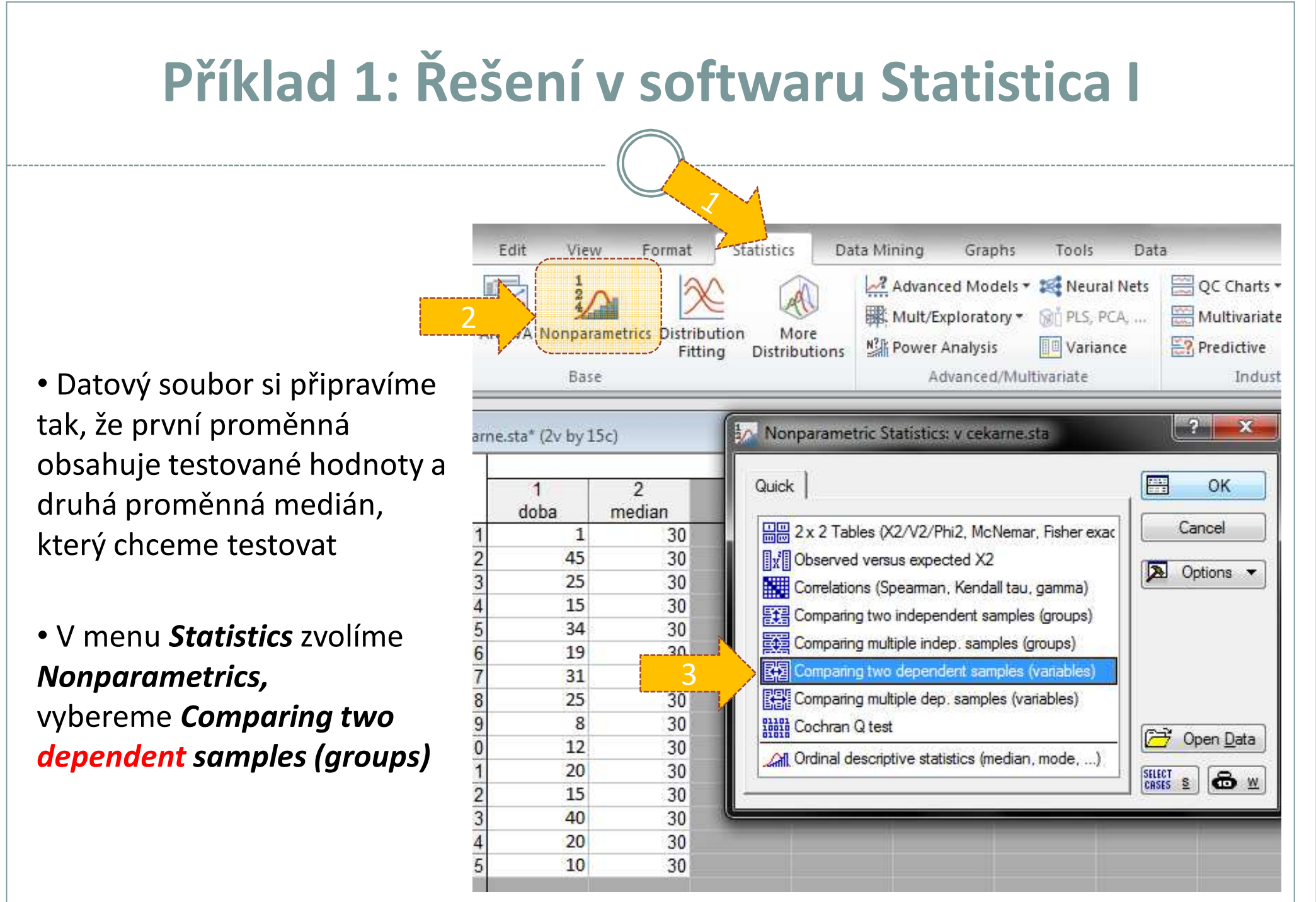

R 4

# **Příklad 1: Řešení v softwaru Statistica II**

• Vybereme proměnné, které chceme testovat (testovaný parametr, medián)

• Kliknutím na *Sign test* a následně *Wilcoxon matched pair test* získáme výsledky znaménkového a jednovýběrovéhoWilcoxonova testu

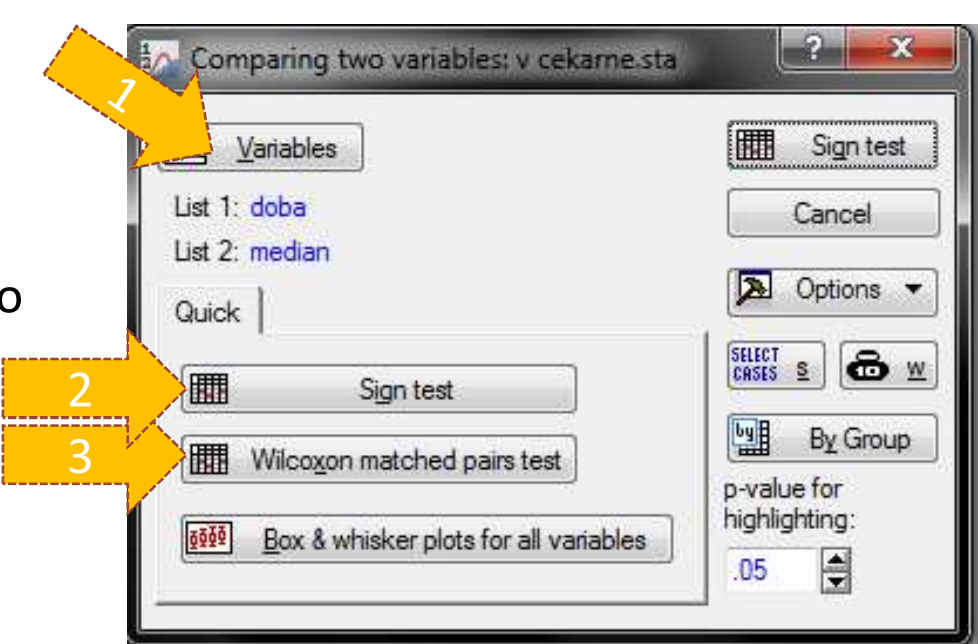

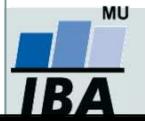

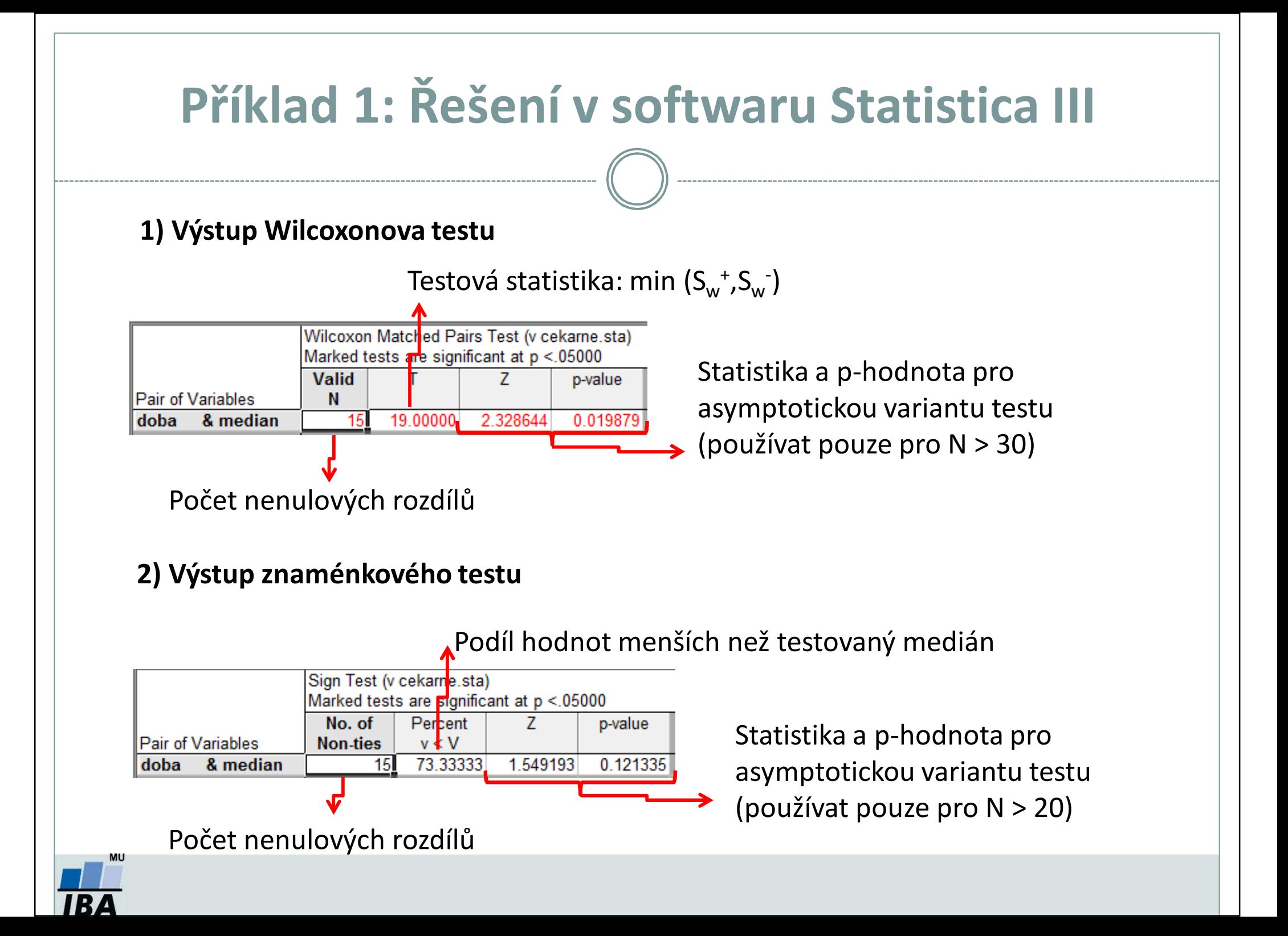

**2. Statistické testy o parametrech dvou výběrů**

### **Nepárový Mannův-Whitneyův test Párový Wilcoxonův a znaménkový test**

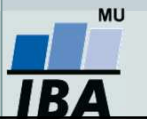

# **Mannův-Whitneyův U test**

- •Neparametrická alternativa dvouvýběrového t-testu.
- •Počítá s pořadím dat v souborech namísto s originálními daty.
- •Předpoklad: rozdělení pravděpodobnosti veličiny ve skupinách se může lišit pouze posunutím.

#### **Postup:**

1.Stanovíme nulovou a alternativní hypotézu (F(x)=distribuční funkce):

> $H_0: F(x_1)=F(x_2)$ H<sub>1</sub>: F(x<sub>1</sub>)≠ F(x<sub>2</sub>).

- 2.Čísla obou souborů jsou sloučena a je určeno jejich pořadí v tomto sloučeném souboru.
- 3.. Pro oba výběry zvlášť je spočítán součet pořadí (T<sub>1</sub> a T<sub>2</sub>).
- 4.Ze součtů pořadí ve skupinách je určena finální hodnota testové statistiky U.

$$
U_1 = n_1 n_2 + \frac{n_1 - (n_1 + 1)}{2} - T_1
$$
  
 
$$
U_2 = n_1 n_2 + \frac{n_2 - (n_2 + 1)}{2} - T_2
$$
  
 
$$
U = \min(U_1, U_2)
$$

5. Hodnotu testové statistiky U porovnáme s kritickou hodnotou testu, pokud je tato hodnota menší než kritická hodnota testu, zamítáme nulovou hypotézu shody distribučních funkcí obou skupin.

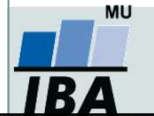

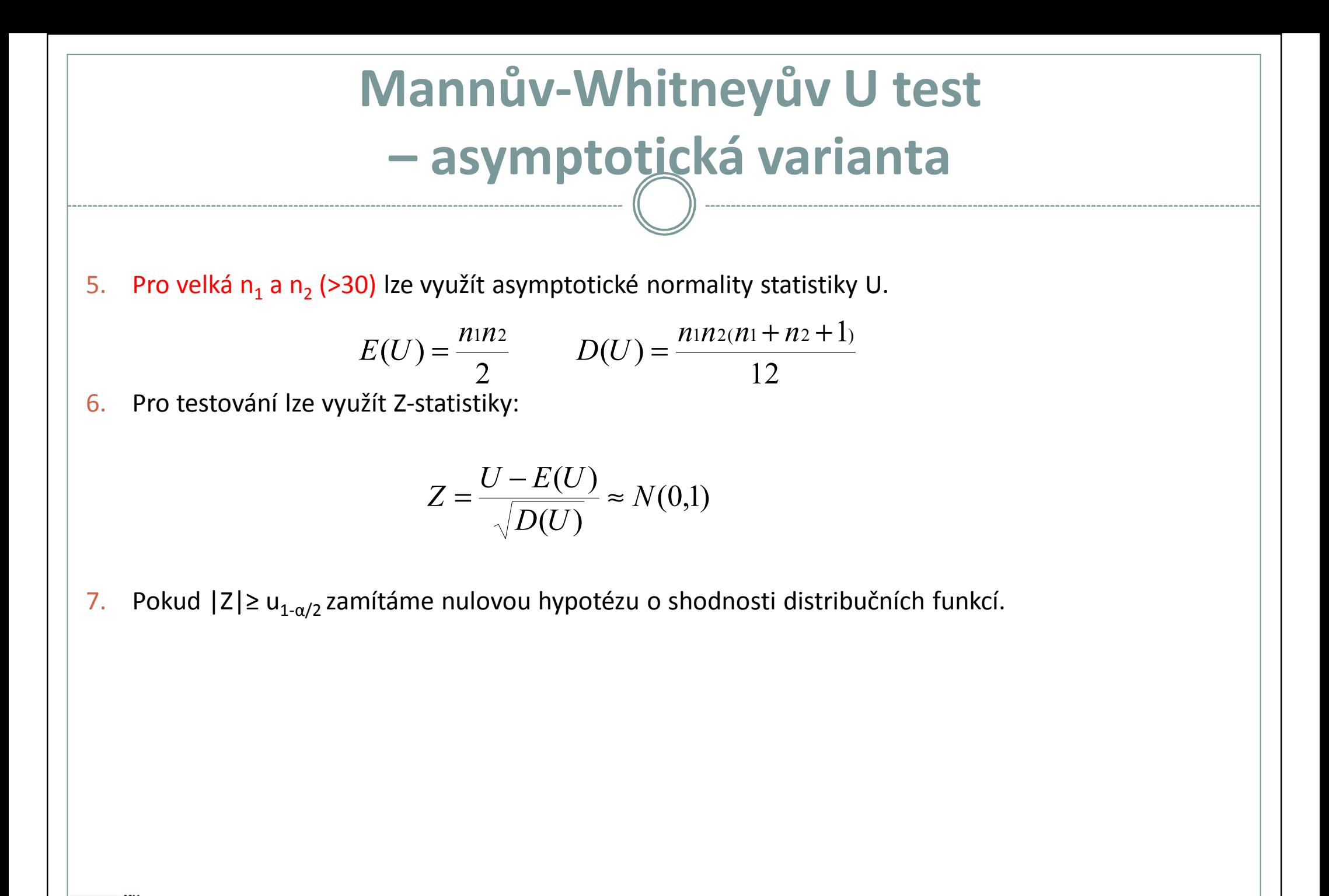

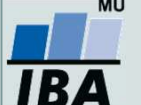

### **Mannův-Whitneyův U test**

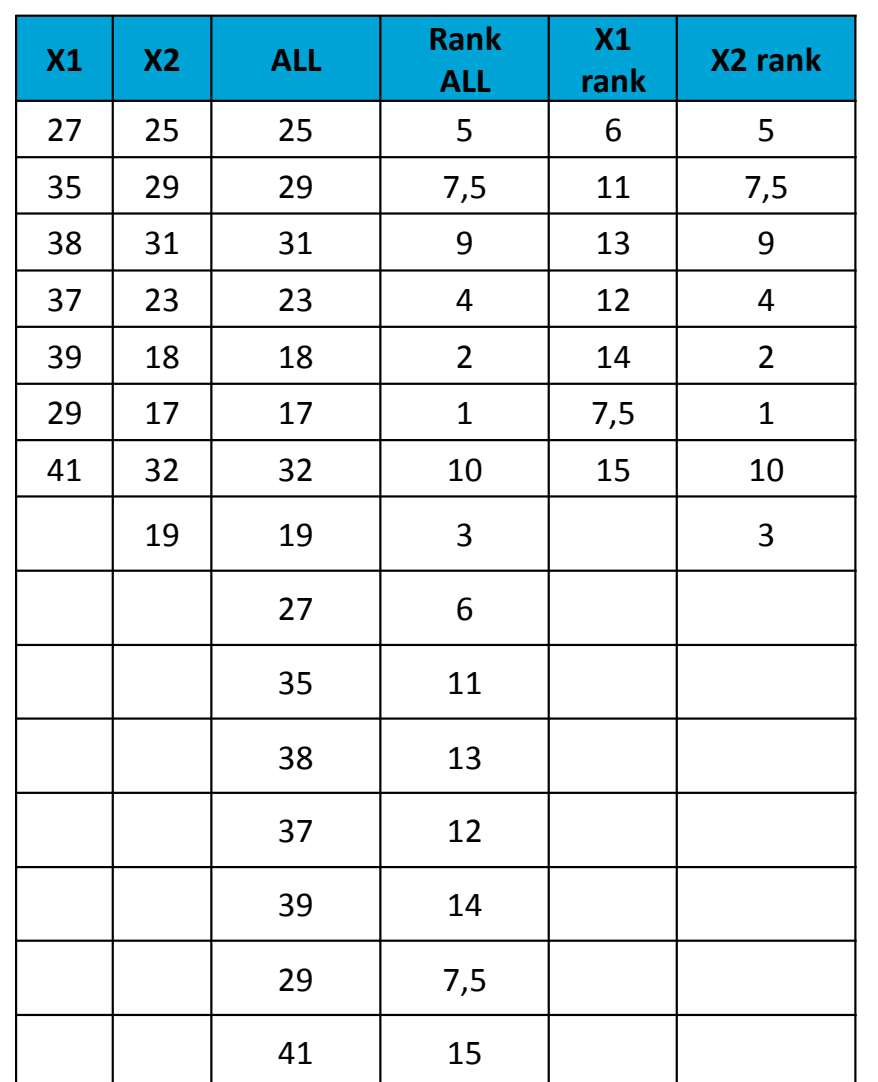

#### **Mann Whitney U-test**

•Stejně jako řada jiných neparametrických testů počítá i tento test s pořadím dat v souborech namísto <sup>s</sup> originálními daty. Jde o neparametrickou obdobu nepárového t-testu a z těchto neparametrických testů má nejvyšší sílu testu (95% párového t-testu).

•V případě Mann-Whitney testu jsou nejprve čísla obou souborů sloučena a je vytvořeno jejich pořadí v tomto sloučeném souboru, pak jsou hodnoty vráceny do původních souborů a nadále se pracuje již jen s jejich pořadím.

•Pro oba soubory je tedy vytvořen součet pořadí a menší z obou součtů je porovnán s kritickou hodnotou testu, pokud je tato hodnota menší než kritická hodnota testu, zamítáme nulovou hypotézu shody distribučních funkcí obou skupin.

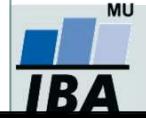

# **Příklad 2: Mannův-Whitneyův U test**

- 0 17 štěňat bylo trénováno v chození na záchod metodou pozitivní motivace (pochvala, když jde na záchod venku) nebo negativní motivace (trest, když jde na záchod doma). Jako parametr bylo měřeno, za kolik dní je štěně vycvičeno.
- $\bullet$  Nulová hypotéza je, že není rozdíl v metodách tréninku, tedy, že oběma metodami je štěně vycvičeno za stejnou dobu.
- 0 Po srovnání rozložení + kvůli nízkému počtu hodnot je vhodné použít neparametrický test.
- $\bullet$ Je vytvořeno pořadí hodnot v kompletním souboru.
- $\bullet$  Hodnota testové statistiky je určena ze součtu pořadí hodnot v jednotlivých skupinách.
- 0 **Jak dopadne testování?**

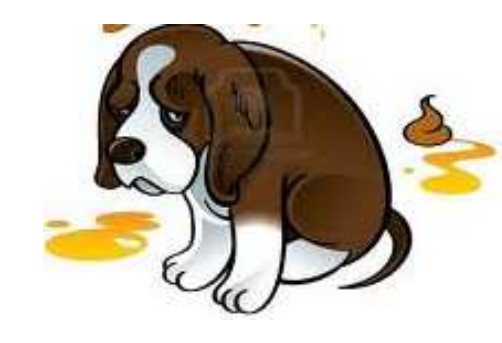

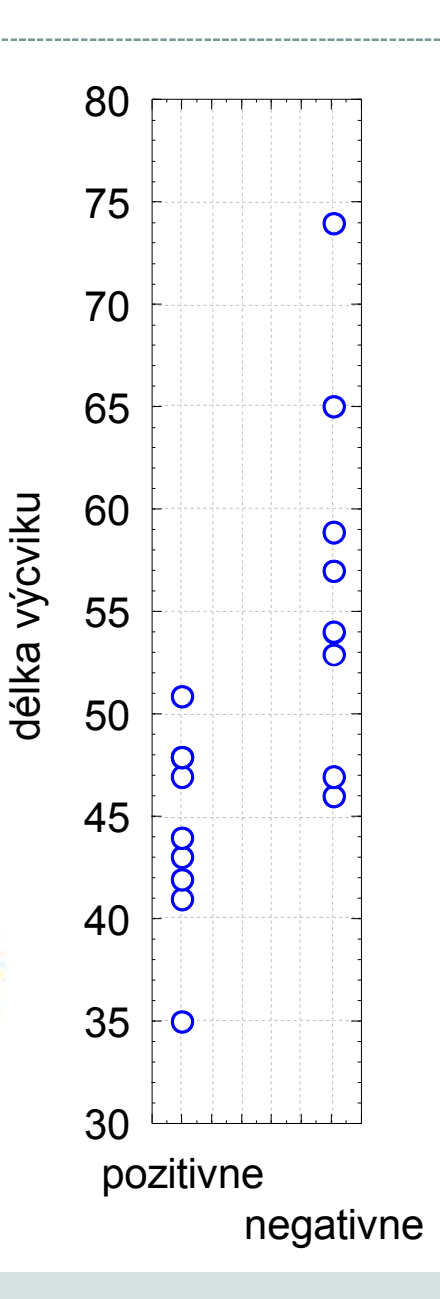

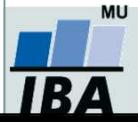

#### **Příklad 2: Řešení v softwaru StatisticaI**Data Mining View Insert Format Statistics Graphs Tools Data Help Advanced Models - 18 Neural Nets 图 QC Charts • 回P Mult/Exploratory MPLS, PCA... Multivariate <sub>DP</sub> D 2Nonparametrics Distribution More **Nº Power Analysis Nationce**  $\equiv$ ? Predictive  $6<sub>0</sub>$ Fitting **Distributions** Advanced/Multivariate Industrial Sta Base  $v(17c)$  $\mathcal{P}$ Al Nonparametric Statistics: Spreadsheet15 3 Quick Æ **OK** delka skupina ativne 35 42  $\mathbf{1}$ Cancel • V menu *Statistics* zvolíme | 음음 2 x 2 Tables (X2/V2/Phi2, McNemar, Fisher exac 46 41 **取** Observed versus expected X2 47 43 圆 *Nonparametrics ,* Options · 44 Correlations (Spearman, Kendall tau, gamma) 53 vybereme *Comparing two*54 47 图 Comparing two independent samples (groups) 357 48 Comparing multiple indep. samples (groups) *independent samples (groups)* 59 48 Comparing two dependent samples (variables) 65 51 1 Comparing multiple dep. samples (variables)  $74$ 42  $\overline{2}$ **Hold** Cochran Q test 46  $\overline{2}$ **Den Data** 47  $\overline{2}$ **All** Ordinal descriptive statistics (median, mode, ...)  $\overline{2}$ 53  $SEECT$ <br>CASES  $\Omega$ 6 ∞ 54  $\overline{2}$  $\overline{2}$ 57 59  $\overline{2}$  $\overline{2}$ 65 74  $\overline{\mathbf{c}}$

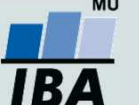

# **Příklad 2: Řešení v softwaru Statistica II**

• Vybereme proměnné, které chceme testovat

• *p-value for highlighting-*Úroveň p lze změnit

• Kliknutím na *Mann-Whitney U test,*  nebo na M-W U testzískáme výstupy

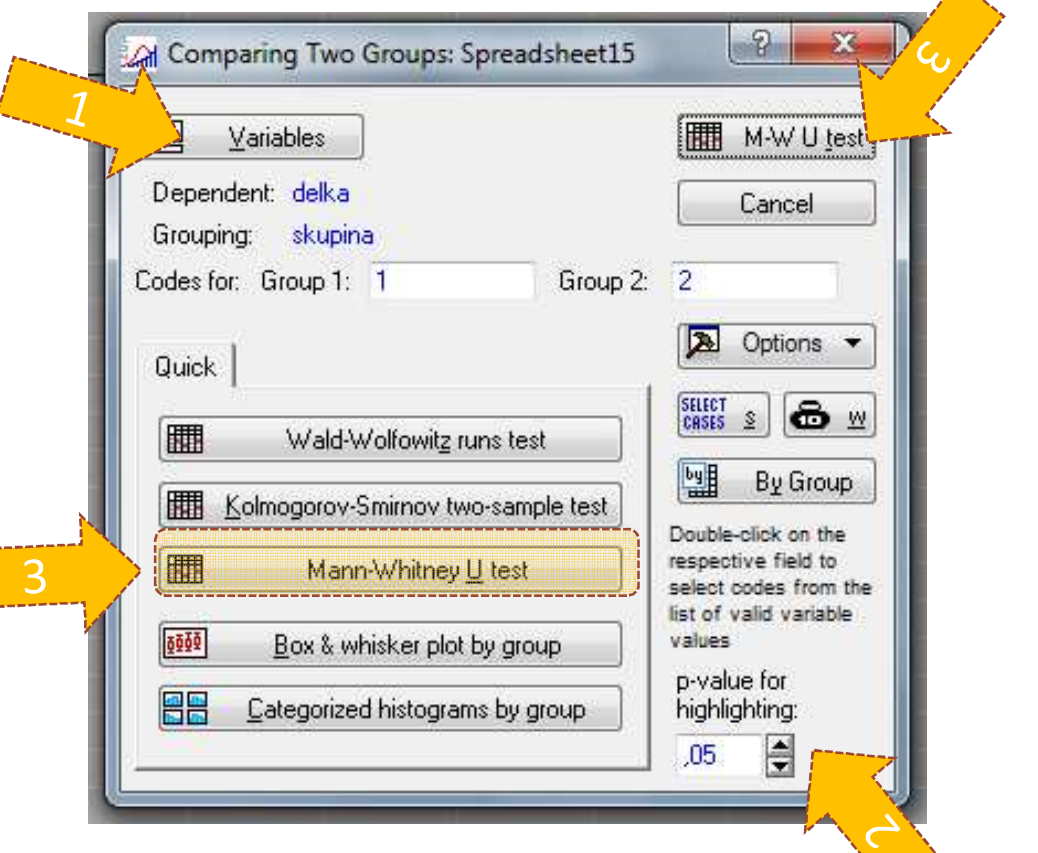

木

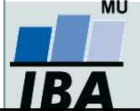

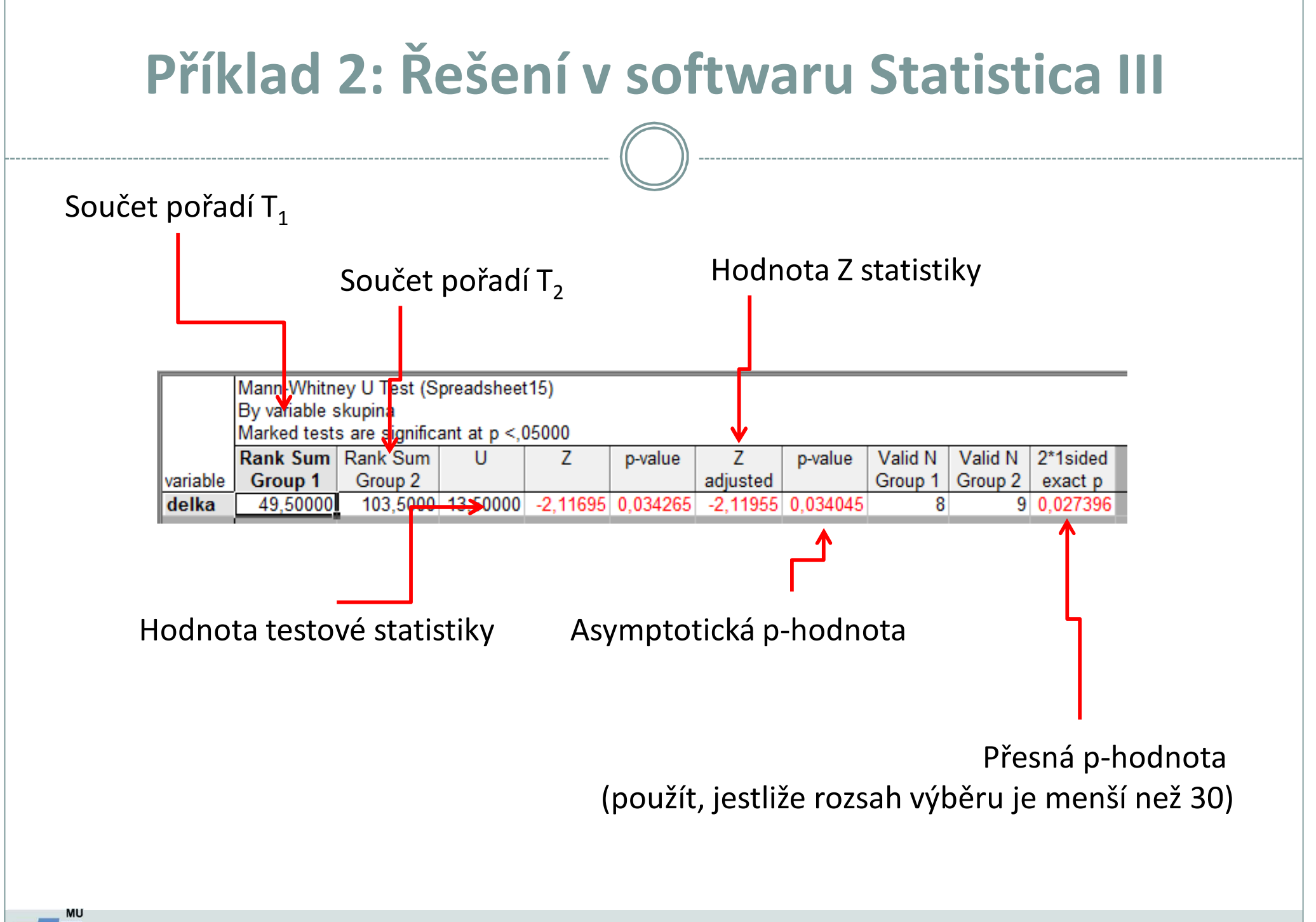

# **Párový Wilcoxonův a znaménkový test**

- 0 Vycházíme z rozdílů párových hodnot a přecházíme na design jednovýběrových testů
- •Testuje, zda je medián diferencí (D) párových hodnot roven hodnotě *<sup>c</sup>*

H $_0$ : D $_{0.5}$ =c proti H $_1$ : D $_{0.5}$ ≠ c.

#### **Wilcoxonův párový test**

- 1.Spočítáme rozdíly **diferencí** výběru s testovanou hodnotou mediánu = c.
- 2.Absolutní hodnoty rozdílů uspořádáme vzestupně a přiřadíme jim pořadí.
- 3.Spočítáme statistiky S<sub>w</sub>+ a S<sub>w</sub>-, které odpovídají součtu pořadí kladných (S<sub>w</sub>+) a záporných rozdílů (S<sub>w</sub><sup>-</sup>). Jako finální hodnotu testové statistiky bereme minimum z S<sub>w</sub>+ a S<sub>w</sub><sup>-</sup>. Nulovou hypotézu zamítáme, pokud hodnota testové statistiky menší nebo rovna tabelované kritické hodnotě (při dané hladině významnosti a počtu nenulových rozdílů).

#### **Znaménkový párový test**

- 1.Spočítáme rozdíly **diferencí** výběru s testovanou hodnotou mediánu = c.
- 2.Spočítáme statistiku S<sub>z</sub><sup>+</sup>, která odpovídá počtu kladných rozdílů  $\rightarrow$  test nevyužívá hodnot pořadí původních dat ale pouze informaci, zda se hodnota realizuje nad nebo pod mediánem  $\rightarrow$  dochází ke snížení síly testu
- 3.Nulovou hypotézu zamítáme, pokud statistika S<sub>z</sub>+realizuje v kritickém oboru hodnot W=(0,k<sub>1</sub>)U(k<sub>2</sub>,n), kde *n* odpovídá počtu nenulový rozdílů a hodnoty k<sub>1</sub> a k<sub>2</sub> lze dohledat v matematických tabulkách.

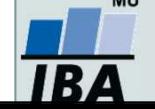

# **Příklad 3: Wilcoxonův párový test**

• Na 5% hladině významnosti testujte, zda se liší hladina krevního parametru před a po podání léku. <sup>H</sup> $_{0}$ : D $_{0.5}$ =0 proti H $_{1}$ : D $_{0.5}$ ≠ 0.

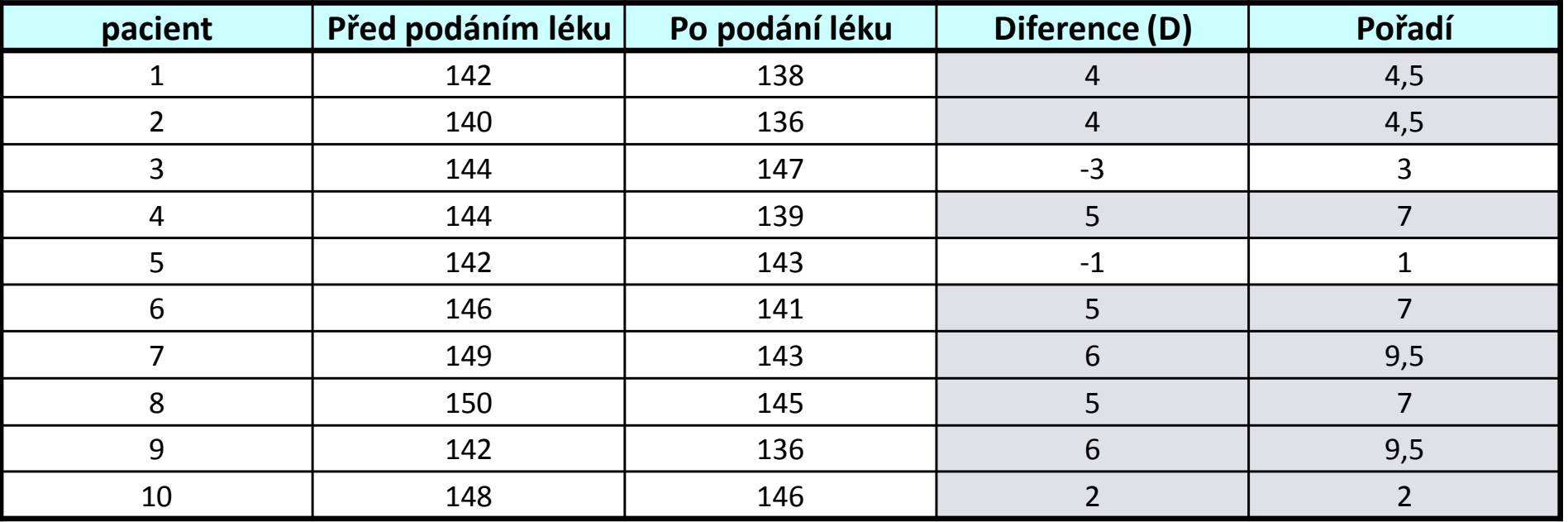

**Sw+** …..součet pořadí přes kladné hodnoty rozdílů = 51

**Sw-** …..součet pořadí přes záporné hodnoty rozdílů = 4

**min(Sw+;Sw-) = 4 počet párů = n = 10w**<sub>n</sub>(α)= w<sub>10</sub>(0,05)=8

Hodnota testové statiky je menší než kritická hodnota → <u>zam**ítáme H**<sub>0</sub></u>

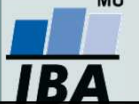

### **Příklad 3: Řešení v softwaru StatisticaI**

#### • V menu *Statistics* zvolíme *Nonparametrics ,* vybereme *Comparing two dependent samples (variables)*

Basic

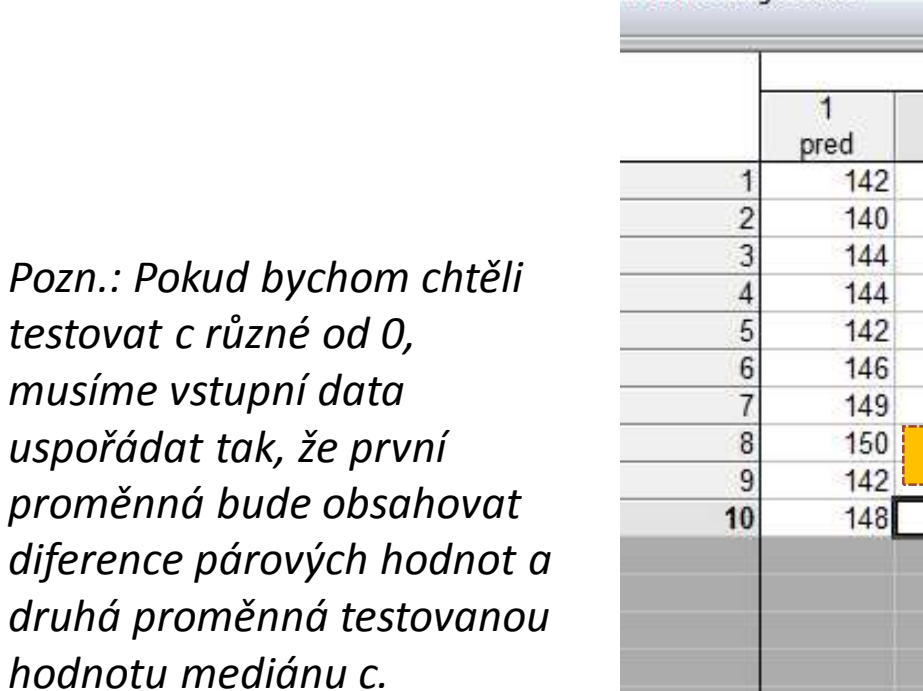

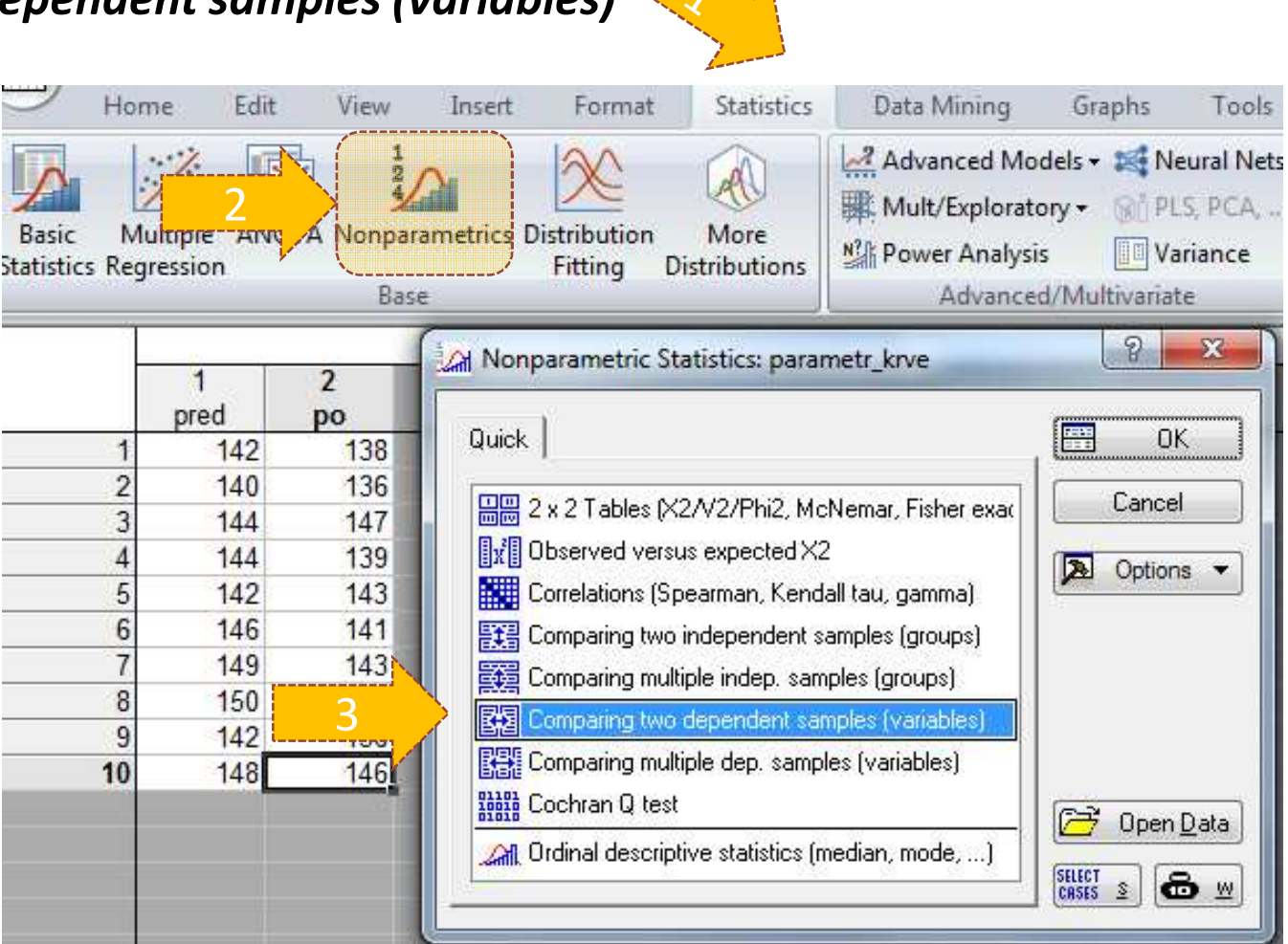

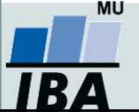

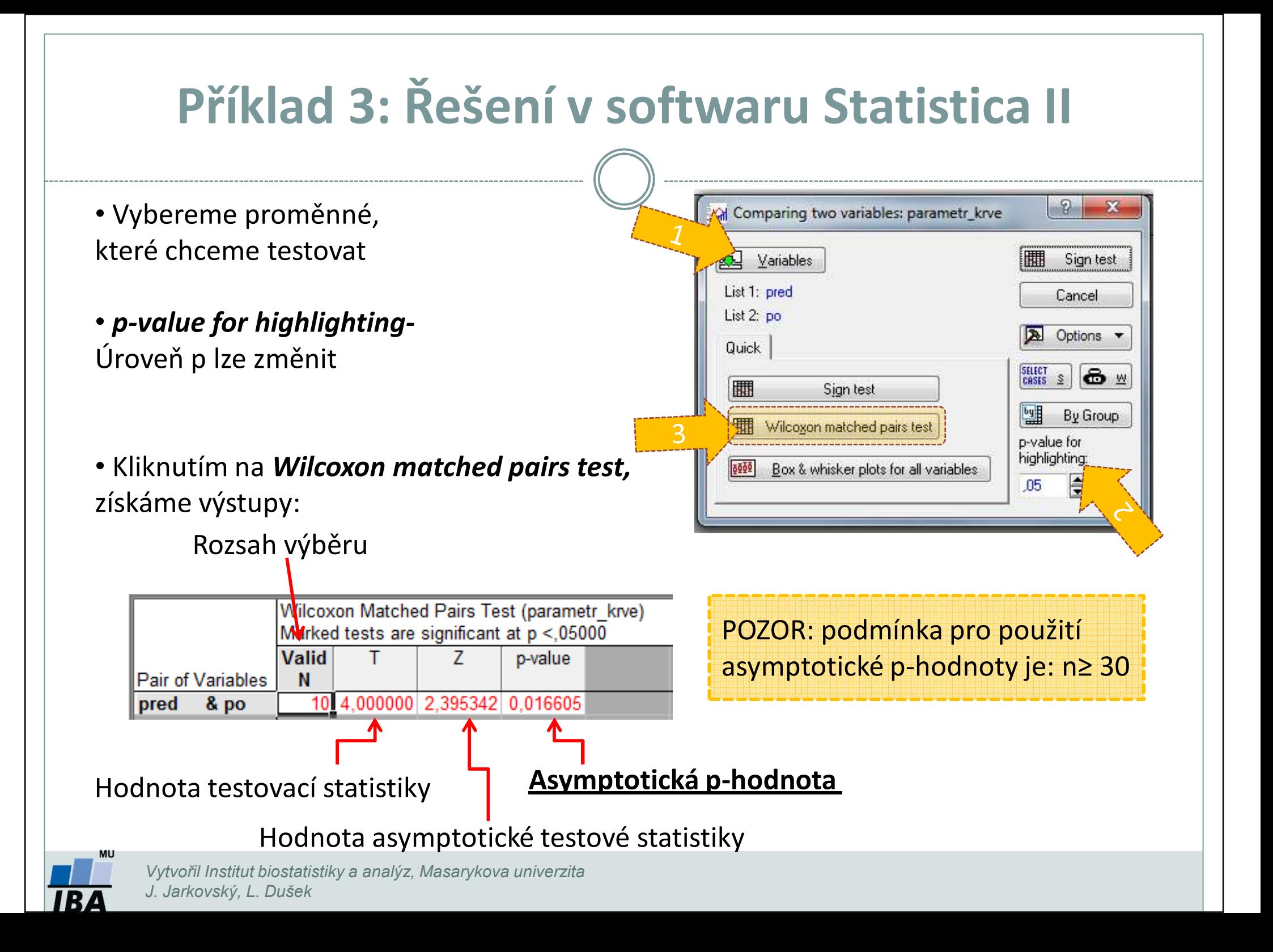

# **Příklad 3: Řešení v softwaru Statistica III**

- Vybereme proměnné, které chceme testovat
- *p-value for highlighting-*Úroveň p lze změnit
- Kliknutím na *Sign test (párový znaménkový test)* získáme výstupy:

Počet nenulových hodnot, z nich záporných je 20%.

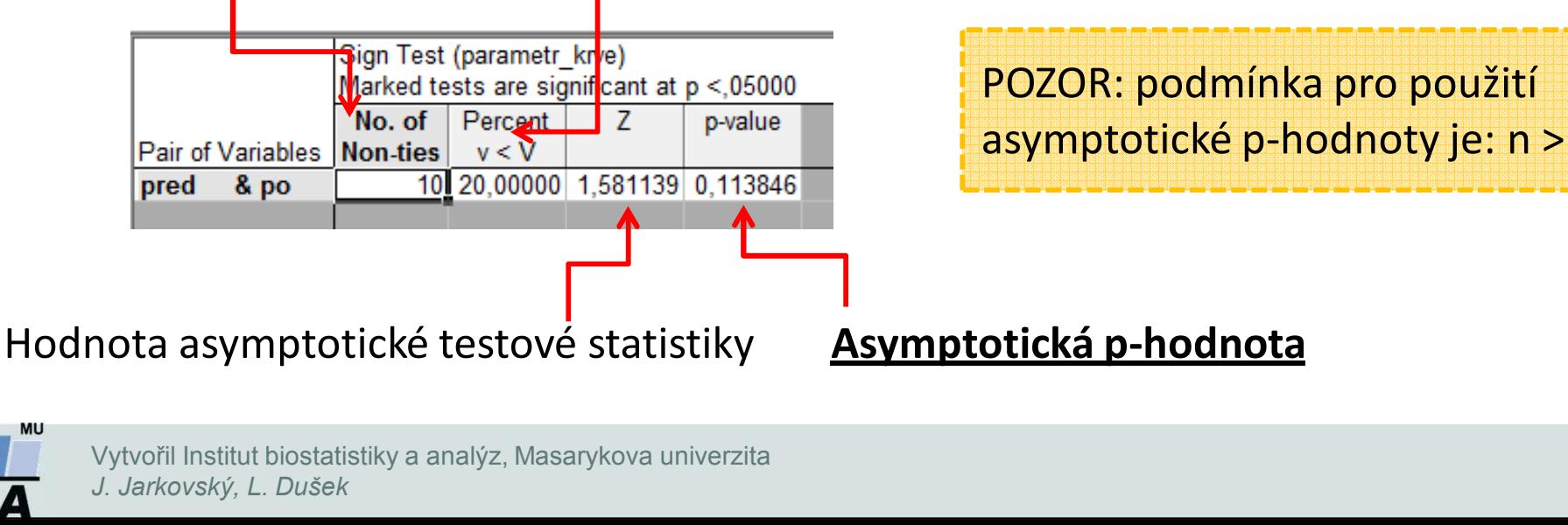

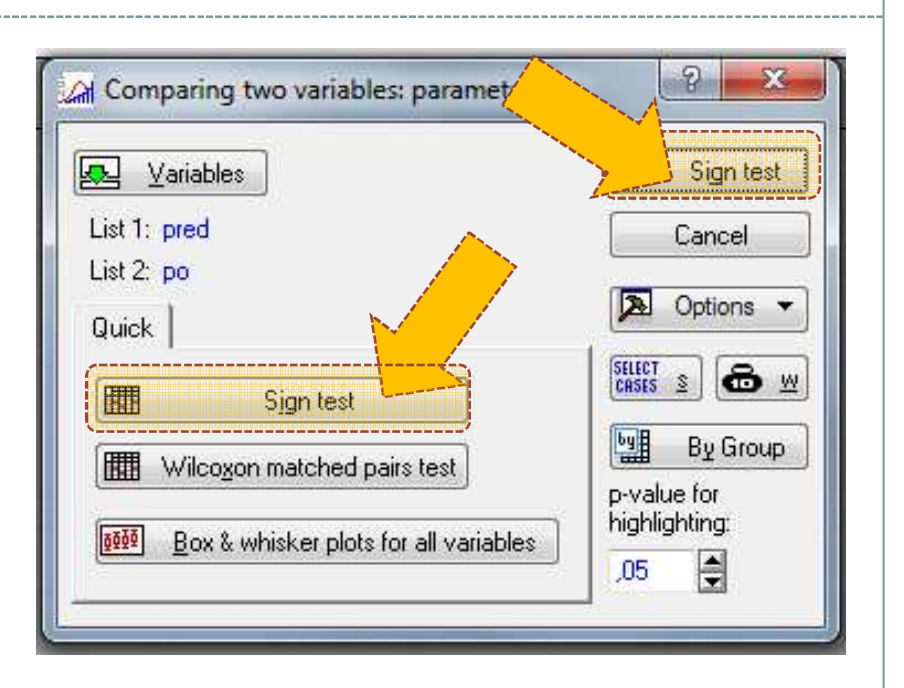

asymptotické p-hodnoty je: n > 20

# **Kruskalův-Wallisův testMediánový test3. Statistické testy o parametrech tří a více výběrů**

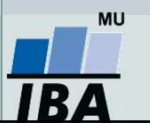

### **Kruskalův-Wallisův test I**

- •Neparametrická alternativa analýzy rozptylu (ANOVA)
- Zobecnění Mannova-Whitneyova U testu pro **více než dvě** srovnávané skupiny.
- •Počítá s pořadím dat v souborech namísto s originálními daty.
- • Nulová hypotéza předpokládá stejné rozdělení pravděpodobnosti veličiny ve více skupinách.
- • Předpoklad: rozdělení pravděpodobnosti veličiny ve skupinách se může lišit pouze posunutím.

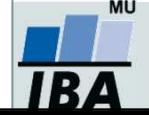

#### **Postup:**

1. Stanovíme nulovou a alternativní hypotézu pro *k* skupin (F(x)=distribuční funkce):

 $H_0$ : F(x<sub>1</sub>) = F(x<sub>2</sub>) = ... = F(x<sub>k</sub>)

H<sub>1</sub>: <u>alespoň jedna F(x<sub>i</sub>) se liší od ostatních</u>

- 2. Čísla obou souborů jsou sloučena a je určeno jejich pořadí v tomto sloučeném souboru.
- 3. Pro všechny výběry zvlášť je spočítán součet pořadí (T $_{1}$ , T $_{2}$ , ... T $_{\rm k}$ ).
- 4. Ze součtů pořadí ve skupinách je určena finální hodnota testové statistiky Q:

$$
Q = \frac{12}{n(n+1)} \sum_{j=1}^{k} \frac{T_j^2}{n_j} - 3(n+1)
$$

- 5. Pokud je Q ≥ χ² (k-1), zamítáme nulovou hypotézu. Pro malé velikosti vzorků určujeme kritický obor z tabulek pro Kruskalův-Wallisův test.
- 6. V případě zamítnutí nulové hypotézy pomocí *metod mnohonásobného porovnávání*  určíme, které dvojice skupin se liší.

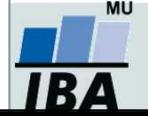

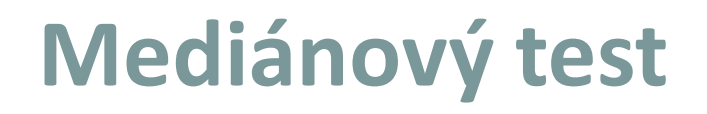

• Nepočítá s pořadím hodnot dat v souboru ale pouze s informací, zda je hodnota větší nebo menší než medián celkového souboru → dochází k další redukci informace z dat → má nižší sílu testu než Mannův-Whitneyův nebo Kruskalův-Wallisův test.

#### **Postup:**

- 1.Čísla obou souborů jsou sloučena a je definován medián těchto hodnot.
- 2.. Určíme počet hodnot P<sub>j</sub> (pro každou skupinu zvlášť), které jsou větší nebo rovny tomuto mediánu.
- 3. Testová statistika má tvar:

$$
Q_M=4\sum_{j=1}^k\frac{P_j^2}{n_j}-n
$$

- 4. Pokud je Q<sub>M</sub>  $<sub>M</sub> \geq \chi^2(k-1)$ , zamítáme nulovou hypotézu.</sub>
- $\mathsf{\overline{5.}}~$  V případě zamítnutí nulové hypotézy, se ptáme, které dvojice náhodných výběrů se liší, $\mid$ k tomuto účelu je vhodné použít *metody mnohonásobného porovnávání*

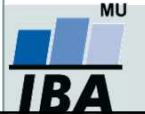

### **Příklad 4: Kruskalův-Wallisův test**

- $\bullet$  Bylo získáno 150 kosatců pocházejících ze tří základních tříd: *Iris setosa*, *Iris versicolor*, *Iris virginica*. Z botaniky je známo že *Iris versicolor* je hybridem zbývajících dvou druhů. U květů byly měřeny následující údaje: délka a šířka kališních lístků, délka a šířka korunních plátků.
- $\bullet$  Na hladině významnosti 0,05 testujte hypotézu, že délka kališních lístků u třech tříd kosatců se neliší. Pokud zamítnete nulovou hypotézu, zjistěte, které dvojice tříd se od sebe liší.

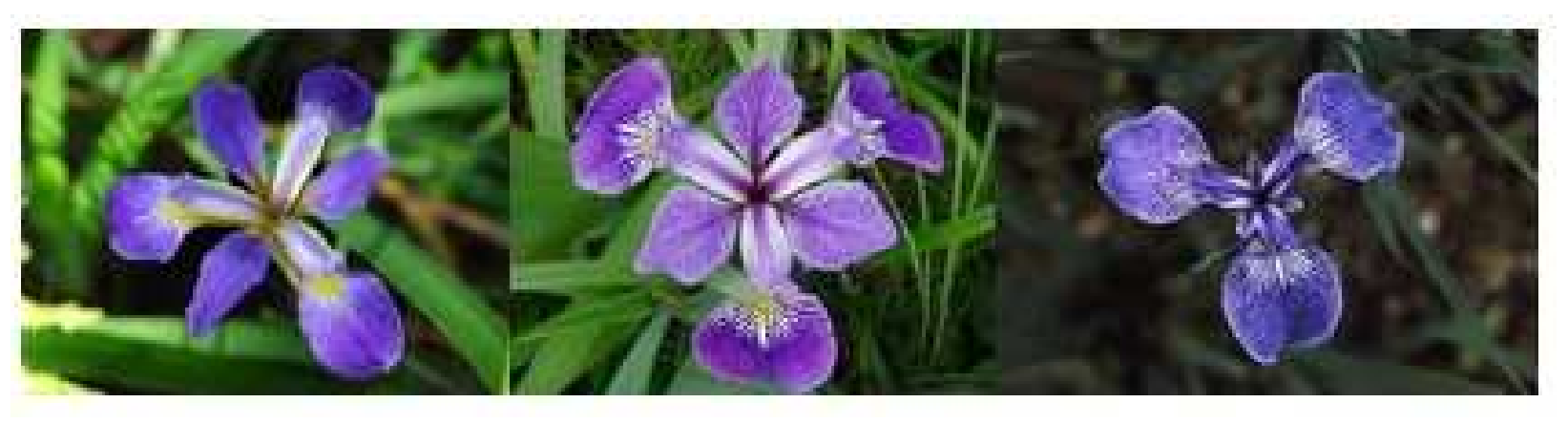

*Iris virginica Iris versicolor Iris setosa*

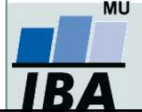

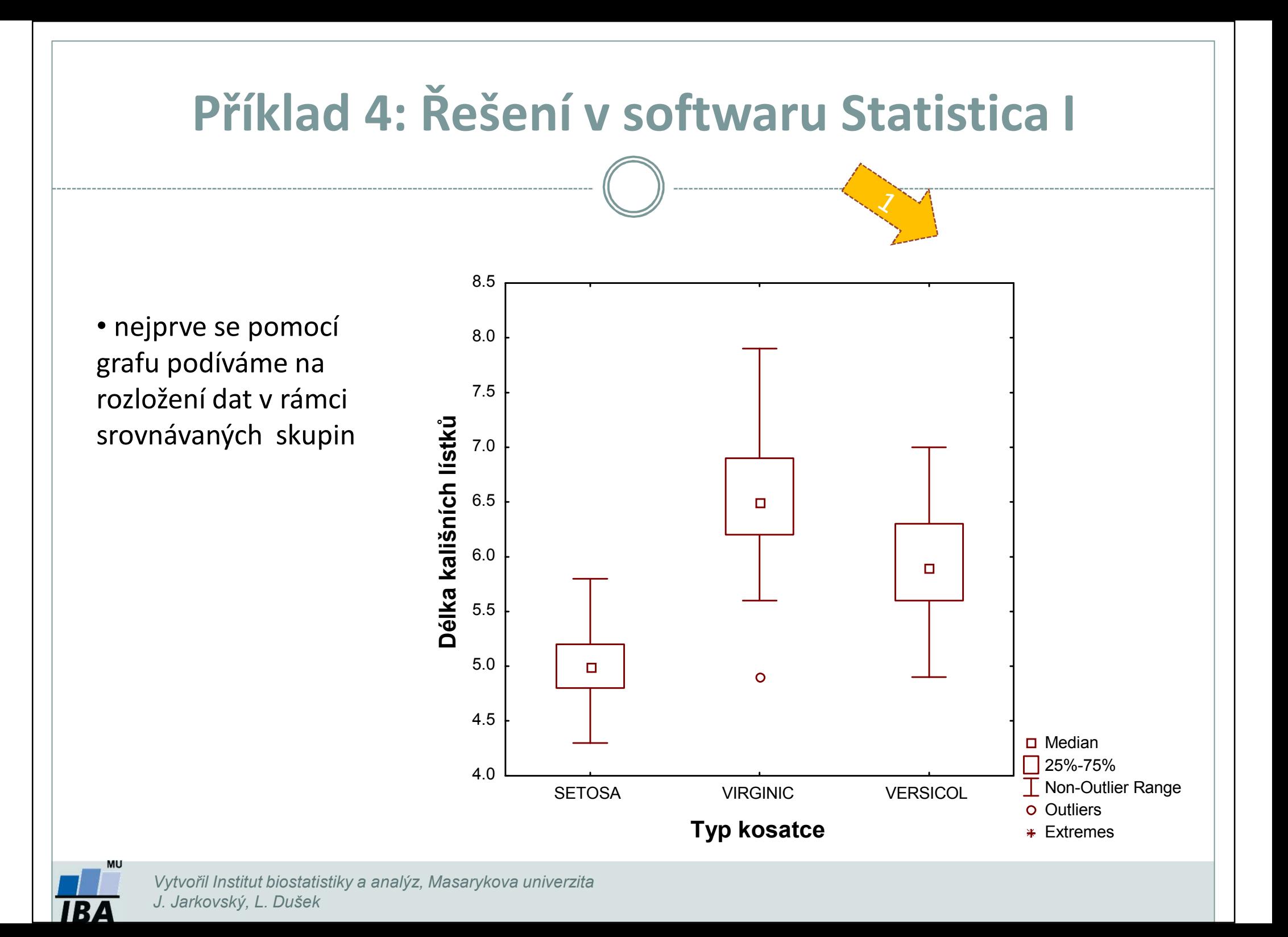

# **Příklad 4: Řešení v softwaru Statistica II**

• V menu *Statistics* zvolíme *Nonparametrics ,* vybereme *Comparing multiple indep. samples (groups)*

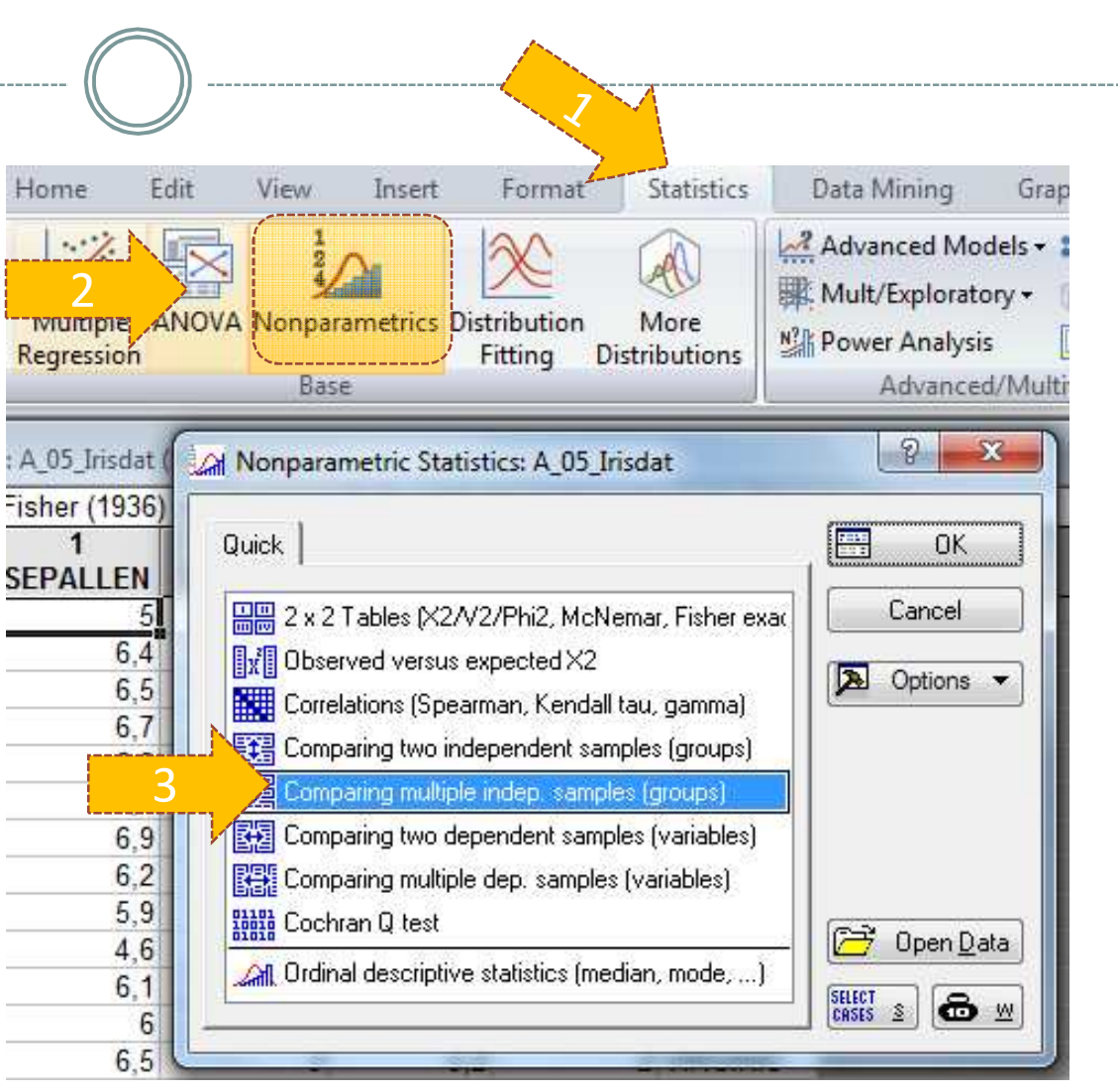

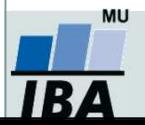

#### **Příklad 4: Řešení v softwaru Statistica II** Al Kruskal-Wallis ANOVA and Median Test: A 05 Irisdat • Vybereme proměnné, které chceme testovatQuick **FUNK** Summary Cancel Variables • *p-value for highlighting-*Dependent variables: SEPALLEN Options v Grouping variable: **IRISTYPE** Úroveň p lze změnitSELECT S  $\bullet$  w Codes: none 團 By Group HANNI Summary: Kruskal-Wallis ANOVA & Median test • Kliknutím na *Summary:* Multiple comparisons of mean ranks for all groups *Kruskal-Wallis ANOVA & Median test* p-value for highlighting: **BB** Categorized histogram Box & whisker 9999 získáme výstupy.,05 Počet hodnot Součet pořadí hodnotv každém výběruKruskal-Wallis ANO<sup>V</sup>A by Ranks; SEPALLEN (A 05 Irisdat) Independent (grouping) variable: IRISTYPE **p-hodnota**Kruskal-Wallis test: H (2, N= 150) =96,93744 p =0,000 Code Valid Depend.: **Skim** of Mean **SEPALLEN N** Ranks Rank Pokud p<0,05, musíme provést **test SETOSA** 50 1482,000 29,6400 **VERSICOL** 50 4132.500 82.6500 **mnohonásobného porovnání**. Hodnota testové **VIRGINIC**  $\overline{3}$ 50 5710,500 114,2100 statistiky*Vytvořil Institut biostatistiky a analýz, Masarykova univerzita J. Jarkovský, L. Dušek***RZ**

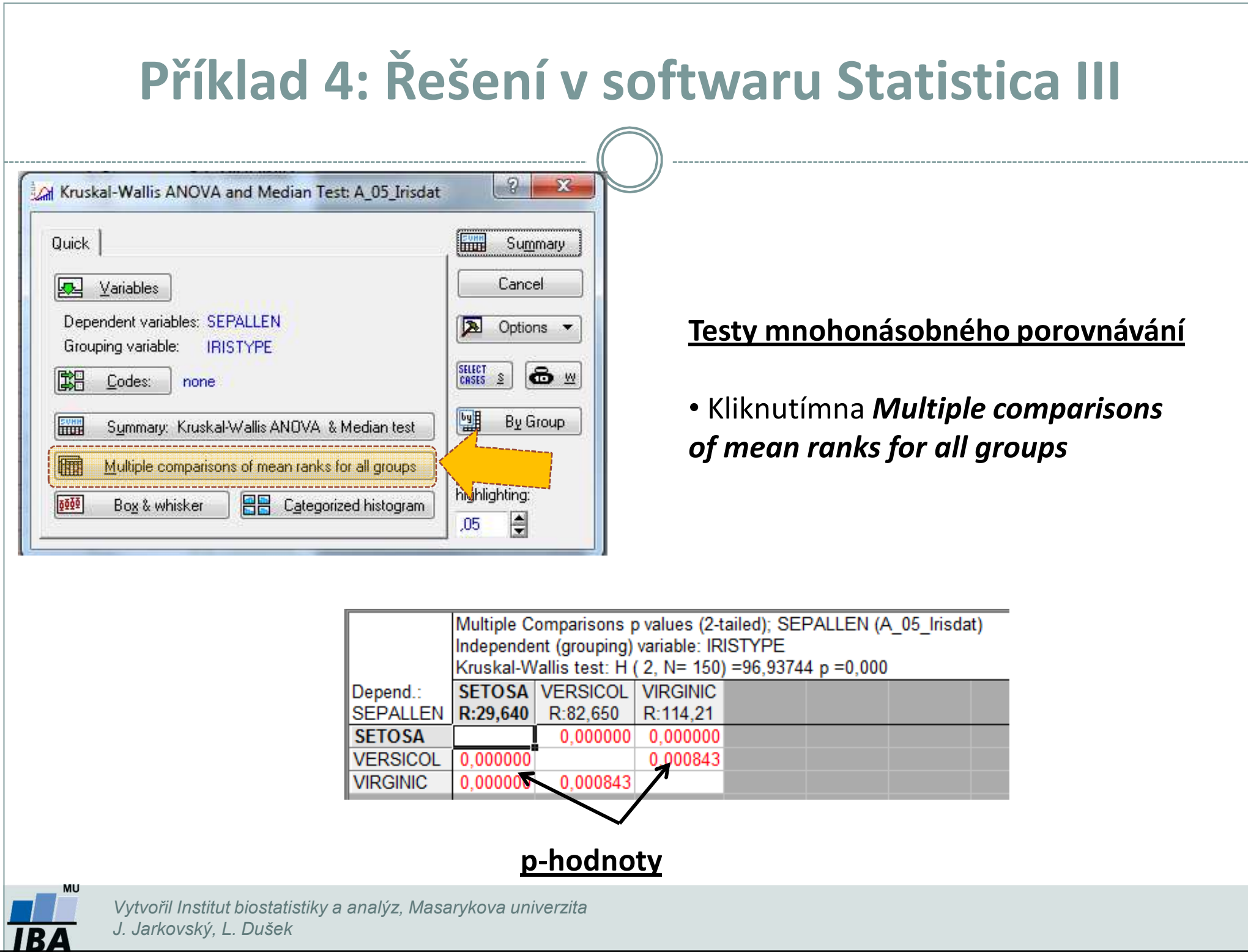

### **Samostatné cvičení**

### **Mannův-Whitneyův test Párový Wilcoxonův test, párový znaménkový test,Kruskalův-Wallisův test, Metoda mnohonásobného porovnání**

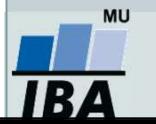

### **1. Příklad k procvičení**

- $\bullet$  Načtěte data 05\_ASTAc\_01\_priklad. Ke zjištění, zda se liší spotřeba při dvou určitých druzích benzínu (A, B), bylo vybráno 10 aut, u kterých za jinak stejných zkušebních podmínek byla změřena spotřeba při použití každého ze dvou druhů benzínu.
- 1. Pomocí vhodného testu testujte hypotézu, že spotřeba benzínu A i B byla stejná (hladina významnosti = 0,05).

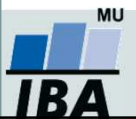

### **2. Příklad k procvičení**

- $\bullet$  Načtěte data 05\_ASTAc\_02\_priklad. Byl sledován vliv vitamínového doplňku do krmiva na zvyšování váhových přírůstků u selat. U 19 z 38 selat byl aplikován vitamínový přípravek.
- 1. Pomocí vhodného testu testujte hypotézu, že porovnávané způsoby výkrmů (1: klasická směs, 2: směs s vitamínovým doplňkem) se neliší (hladina významnosti = 0,05).

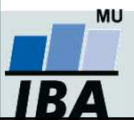

### **3. Příklad k procvičení**

• Načtěte data 05\_ASTAc\_03\_priklad. Výrobce koláčů má 4 nové recepty (A,B,C,D) a chce zjistit, zda se jejich kvalita liší. Upekl proto 5 koláčů od každého druhu a dal je porotě k ohodnocení. Hodnocení poroty je v následující tabulce:

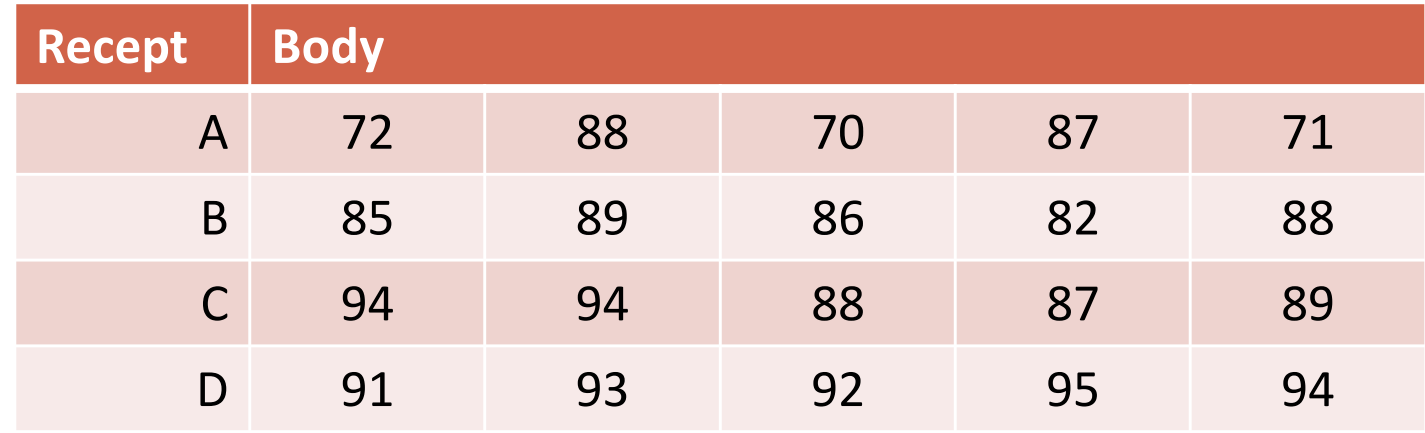

1. Pomocí vhodného testu testujte hypotézu, že recepty se neliší (hladina významnosti = 0,05). Pokud nulovou hypotézu zamítnete, zjistěte, které dvojice receptů se liší.

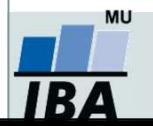